# **Lecture optique d'un code barres**

**OBSERVER**

**Chapitre 1**

#### **Lycée Jean d'Alembert / Chili**

#### **COMPÉTENCES EXIGIBLES**

*Pratiquer une démarche expérimentale mettant en œuvre un capteur ou un dispositif de détection.*

**Compétences expérimentales**

# **INTRODUCTION**

Omniprésents, les codes barres sont des acteurs discrets de la vie courante. Destinés à automatiser l'acquisition d'une information généralement numérique, ils trouvent leurs applications dans des domaines aussi variés que la gestion des prêts d'une bibliothèque, les caisses enregistreuses à lecture optique de supermarchés, ou le contrôle de la production dans l'industrie...

Toutes les informations peuvent êtres codées sous forme de mots binaires, c'est à la base de l'électronique numérique. Afin de permettre une acquisition rapide et automatique des données, différents procédés ont étés créés. Les codes barres sont particulièrement bien adaptés au codage d'une chaîne numérique ou alphanumérique n'excédant pas quelques dizaines de caractères.

Il est très facile d'imprimer un code barres, il suffit pour cela de disposer d'une imprimante. Les codes-barres sont donc particulièrement économiques et c'est certainement là l'une des principales raisons de leur généralisation.

Le moyen le plus classique de lire les codes barres est la lecture optique qui consiste à envoyer sur le code barres un faisceau lumineux (souvent un laser de très faible puissance) puis, à analyser la lumière réfléchie.

[L'EAN](http://www.ean-int.org/) ou [European Article Number](http://www.ean-int.org/) est une norme garantissant que le code barres d'un article sera reconnu dans tous les pays de [l'Union Européenne.](http://europa.eu.int/) L'EAN assure aussi une compatibilité avec les codes U.P.C. utilisés en Amérique du Nord.

*D'après le site internet www.aurel32.net*

Le code barres est une succession de bandes noires et de bandes blanches. Selon le codage le plus simple, chaque caractère alphanumérique est représenté par un nombre donné de bandes noires et blanches.

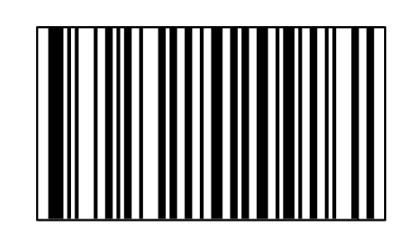

#### **Voir le dossier-ressource pour une information complète sur le code-barres.**

Le système de lecture utilise un faisceau laser qui est fortement réfléchi par les bandes blanches et très peu par les bandes noires. La lumière réfléchie est captée par un capteur de lumière et transformée en signal électrique envoyé à un système informatique qui traite l'information.

Le capteur de lumière que nous allons étudier est une photorésistance. Après avoir compris son principe de fonctionnement, nous l'utiliserons pour modéliser la lecture optique d'un code barres.

**I. ÉTUDE DU FONCTIONNEMENT D'UNE PHOTORÉSISTANCE**

**Aut, Ana, Réa, Val**

### **Definition**

Une photorésistance est un composant électronique dont la résistance varie en fonction de la quantité de lumière reçue. On peut également la nommer résistance photo-dépendante (Light Dependent Resistor ou LDR).

### **Expérimentation**

- À l'aide du matériel à disposition : photorésistance, lampe, multimètre…, établir un protocole simple qui vérifie la définition précédente. Le suivre, réaliser des mesures et conclure.
- A Construire le circuit électrique suivant :

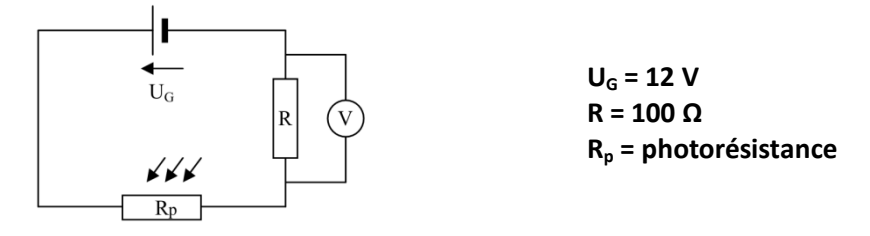

 Montrer expérimentalement comment évolue la tension U aux bornes du conducteur ohmique R en fonction de l'éclairement de la photorésistance. Expliquer. En utilisant la loi d'Ohm et la loi d'additivité des tensions dans un circuit série, montrer théoriquement le résultat obtenu expérimentalement.

### **II. MODÉLISATION DE LA LECTURE OPTIQUE D'UN CODE BARRES**

*Matériel à disposition : le circuit précédent, un code barres, lampe, un voltmètre interface pour acquisition informatique.*

# **Problématique :**

**Comment modéliser la lecture optique d'un code barres à partir d'un dispositif comprenant une photorésistance ?**

▲ D'après les informations contenues dans l'introduction et connaissant le mode de fonctionnement du circuit étudié précédemment, proposer une stratégie pour répondre à la problématique, établir un protocole expérimental et le suivre. Effectuer les mesures nécessaires.

**Validation des résultats obtenus :** exploiter et interpréter l'enregistrement réalisé.

- Sur l'enregistrement, qu'est-ce qui permet de distinguer une zone sombre d'une zone claire du code barres ?
- En vous appuyant sur la différence de largeurs de certaines zones sur l'enregistrement, déterminer la teinte des 7 bandes successives qui constituent le code barres. On attribue les valeurs 0 à une bande claire et 1 à une bande sombre, trouver alors le code binaire (0;1) du chiffre codé. Le faire pour les 2 codes barres à votre disposition.

# **OU à l'aide des fonctionnalités d'un tableur Excel après avoir transféré les mesures :**

- o déterminer à peu près la valeur moyenne Um de la tension sur l'enregistrement.
- o entrer une commande de comparaison dans une colonne du tableau (si la tension U est supérieure à Um, alors attribuer la valeur 0 sinon attribuer la valeur 1) : *Formalisme : = si (A1 > Um; 0 ; 1)* où « A1 » représente la valeur de la tension U dans la case considérée et Um la valeur moyenne choisie.
- 
- o Pour la teinte des cases (noire ou blanche), utiliser la mise en forme conditionnelle.
- **Résolution de problème (à la maison éventuellement) :** pour aller plus loin… et retrouver le produit correspondant au code barres complet obtenu en juxtaposant ceux des différents groupes.
	- □ D'après les informations contenues dans le dossier ressource et sachant que le code barres est celui d'un produit alimentaire provenant d'Allemagne, déterminer les deux chiffres que représentent les codes barres de votre groupe.
	- En accolant les paires de chiffres de chaque groupe dans l'ordre indiqué par le professeur, déterminer quel est le code EAN du produit et trouver ce produit parmi ceux proposés ci-dessous :

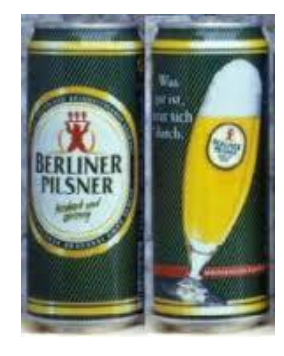

**4136824567828 4256849346854 4371546247980 4302568971430**

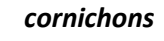

preewälder Gurken

*bières allemandes cornichons moutarde sa[ucisses de Francfo](http://www.google.fr/imgres?q=saucisse+frankfurter&hl=fr&tbo=d&biw=1280&bih=642&tbm=isch&tbnid=OTqdB193n-ZlrM:&imgrefurl=http://www.delhaizedirect.be/fr/F-10311-viande-en-conserve/P-24231-frankfurter-saucisses&docid=Ip98KkgKMuIlXM&itg=1&imgurl=http://www.delhaizedirect.be/medias/products/322/S2009051500140210000_L.jpg&w=305&h=221&ei=b8C3UPKiJM-90QGL44CICw&zoom=1&iact=hc&vpx=272&vpy=266&dur=3634&hovh=176&hovw=244&tx=149&ty=69&sig=105137023956462337942&page=3&tbnh=124&tbnw=164&start=50&ndsp=31&ved=1t:429,r:59,s:0,i:263)rt*

**Aut, App, Val**

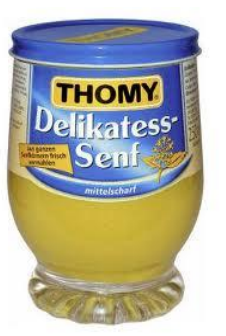

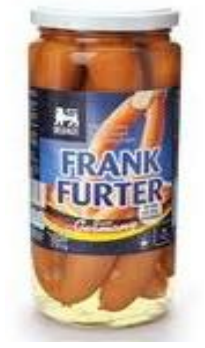

**Aut, Ana, Réa, Val**